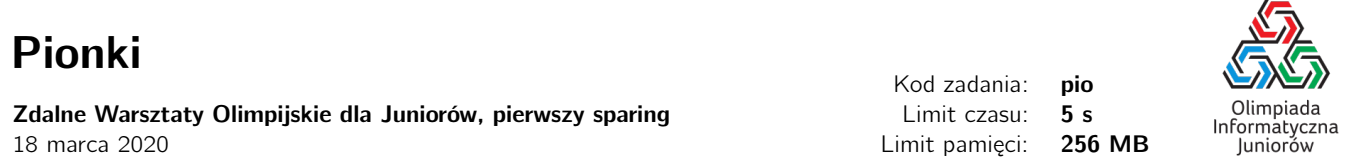

Bajteusz jest królem wymyślania gier planszowych. Odkrył te niebywałe zdolności na swoim pierwszym obozie informatycznym. Ostatniego dnia tego obozu uczestnicy stracili dostęp do serwisu internetowego z zadaniami, gdyż na karcie telefonicznej w obozowym modemie skończyły się impulsy (pierwszy obóz informatyczny Bajteusza odbył się w 1995 roku).

W celu zapewnienia rozrywki wszystkim uczestnikom Bajteusz zaproponował następującą grę w pionki. Gra odbywa się na prostokątnej planszy o wymiarach  $N$  na  $M$  pól. Plansza jest początkowo pusta. Każdy uczestnik otrzymuje jeden pionek i gdy nadejdzie jego ruch, to stawia go na dowolnym polu, o ile nie znajduje się już na nim inny pionek. Po wykonaniu swojego ruchu uczestnik musi powiedzieć, ile najwięcej pionków znajduje się w pewnym wierszu, kolumnie lub przekątnej planszy. Cała trudność polega na tym, że dany zawodnik musi odpowiedzieć w bardzo krótkim czasie, a sama plansza jest bardzo duża. Jeśli odpowie błędnie, to odpada z gry.

Sędziowanie w takiej grze to bardzo żmudna praca. Po każdej rundzie sędzia zlicza wszystkie pionki i sprawdza, czy dany zawodnik odpowiedział poprawnie (mając już odpowiednio dużo czasu). Zbliża się kolejny obóz informatyczny, na który tym razem Bajteusz pojedzie jako kadra. Planuje zapoznać wszystkich swoich uczniów z grą w pionki. Jest jednak za stary, aby sędziować samemu.

Poprosił cię o napisanie programu, który pomoże mu w sędziowaniu. Twój program ma wczytywać pozycje kolejno kładzionych pionków na planszę oraz wypisać ile wynosi największa liczba pionków w pewnej kolumnie, wierszu lub przekątnej po każdym ruchu.

Wyróżniamy dwa rodzaje przekątnych. Na rysunku poniżej została przedstawiona plansza 3 na 4 z zaznaczonymi wszystkimi przekątnymi obu rodzajów. Lewe górne pole planszy ma współrzędne (1, 1), a prawe dolne (3, 4).

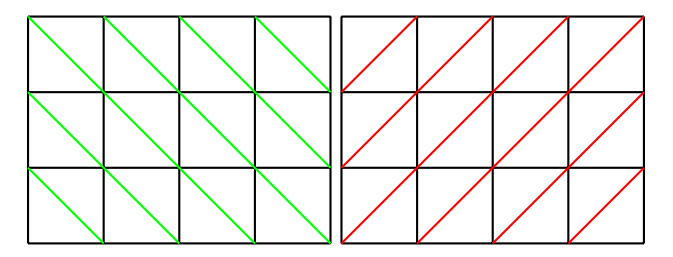

### Wejście

W pierwszym wierszu wejścia znajdują się trzy liczby całkowite N, M i Q,  $1 \le N$ ,  $M \le 100000$ ,  $1 \le Q \le 100000$ , określające odpowiednio rozmiary planszy (liczbę wierszy i kolumn) oraz liczbę wykonanych ruchów. W kolejnych  $Q$  wierszach znajdują się opisy kolejno wykonanych ruchów. Opis ruchu w pojedynczym wierszu składa się z dwóch liczb całkowitych X oraz Y (1  $\leq$  X  $\leq$  N, 1  $\leq$  Y  $\leq$  M), określające odpowiednio numer wiersza oraz numer kolumny pola, na którym został postawiony pionek. Wiersze i kolumny numerujemy od 1. Wszystkie pozycje pionków są parami różnie.

## Wyjście

Na wyjściu należy wypisać  $Q$  wierszy. W *i*-tym z nich powinna znaleźć się pojedyncza liczba całkowita — największa liczba pionków w tym samym rzędzie, kolumnie lub przekątnej planszy.

## **Ocenianie**

Możesz rozwiązać zadanie w kilku prostszych wariantach – niektóre grupy testów spełniają pewne dodatkowe ograniczenia. Poniższa tabela pokazuje, ile punktów otrzyma Twój program, jeśli przejdzie testy z takim ograniczeniem.

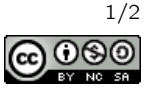

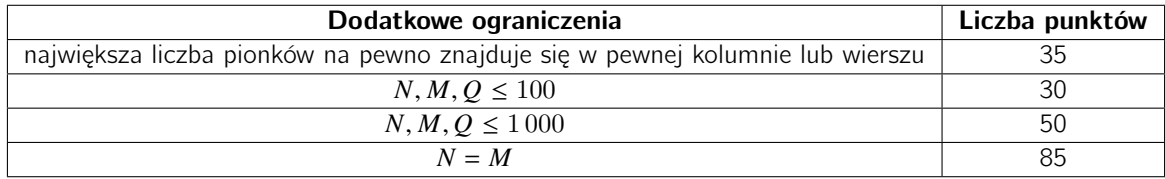

# Przykłady

Wejście dla testu pio0a:

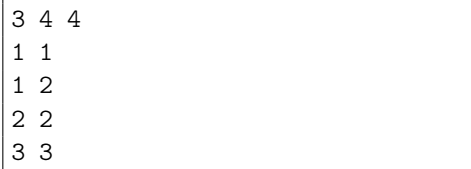

Wejście dla testu pio0b:

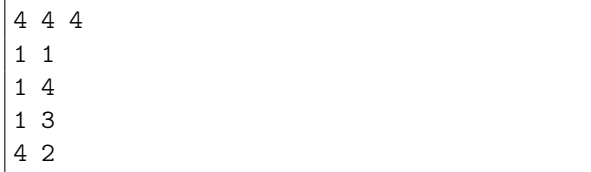

#### Pozostałe testy przykładowe

- test pio0c:  $N = M = Q = 10$ .
- test pio0d:  $N = M = 1000, Q = 100000$ .
- test pio0e:  $N = M = 100, Q = 1000$ .

Wyjście dla testu pio0a:

Wyjście dla testu pio0b:

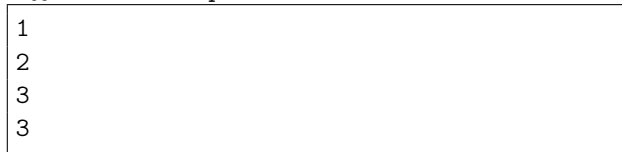

Olimpiada finansowana jest ze środków Ministerstwa Edukacji Narodowej w ramach zadania publicznego "Organizacja i przeprowadzenie olimpiad i turniejów w latach szkolnych 2019/2020, 2020/2021, 2021/2022".

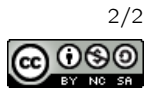